## How to use alpha channel with graphics for pdf with pdf generator sdk for javascript in Javascript and ByteScout PDF Suite

Learning is essential in computer world and the tutorial below will demonstrate how to use alpha channel with graphics for pdf with pdf generator sdk for javascript in Javascript

We made thousands of pre-made source code pieces for easy implementation in your own programming projects. ByteScout PDF Suite is the set that includes 6 SDK products to work with PDF from generating rich PDF reports to extracting data from PDF documents and converting them to HTML. This bundle includes PDF (Generator) SDK, PDF Renderer SDK, PDF Extractor SDK, PDF to HTML SDK, PDF Viewer SDK and PDF Generator SDK for Javascript and you can use it to use alpha channel with graphics for pdf with pdf generator sdk for javascript with Javascript.

Want to save time? You will save a lot of time on writing and testing code as you may just take the Javascript code from ByteScout PDF Suite for use alpha channel with graphics for pdf with pdf generator sdk for javascript below and use it in your application. This Javascript sample code is all you need for your app. Just copy and paste the code, add references (if needs to) and you are all set! Enjoy writing a code with ready-to-use sample codes in Javascript.

All these programming tutorials along with source code samples and ByteScout free trial version are available for download from our website.

FOR MORE INFORMATION AND FREE TRIAL:

Download Free Trial SDK [\(on-premise](https://bytescout.com/download/web-installer?utm_source=pdf-source-code-sample) version)

Read more about [ByteScout](https://bytescout.com/products/developer/pdfsuite/index.html?utm_source=pdf-source-code-sample) PDF Suite

Explore API [Documentation](https://bytescout.com/documentation/index.html)

Get Free Training for [ByteScout](https://bytescout.com/documentation/index.html) PDF Suite

Get Free API key for [Web](https://pdf.co/documentation/api?utm_source=pdf-source-code-sample) API

visit [www.ByteScout.com](https://bytescout.com/?utm_source=pdf-source-code-sample)

Source Code Files:

## checkdatauri.js

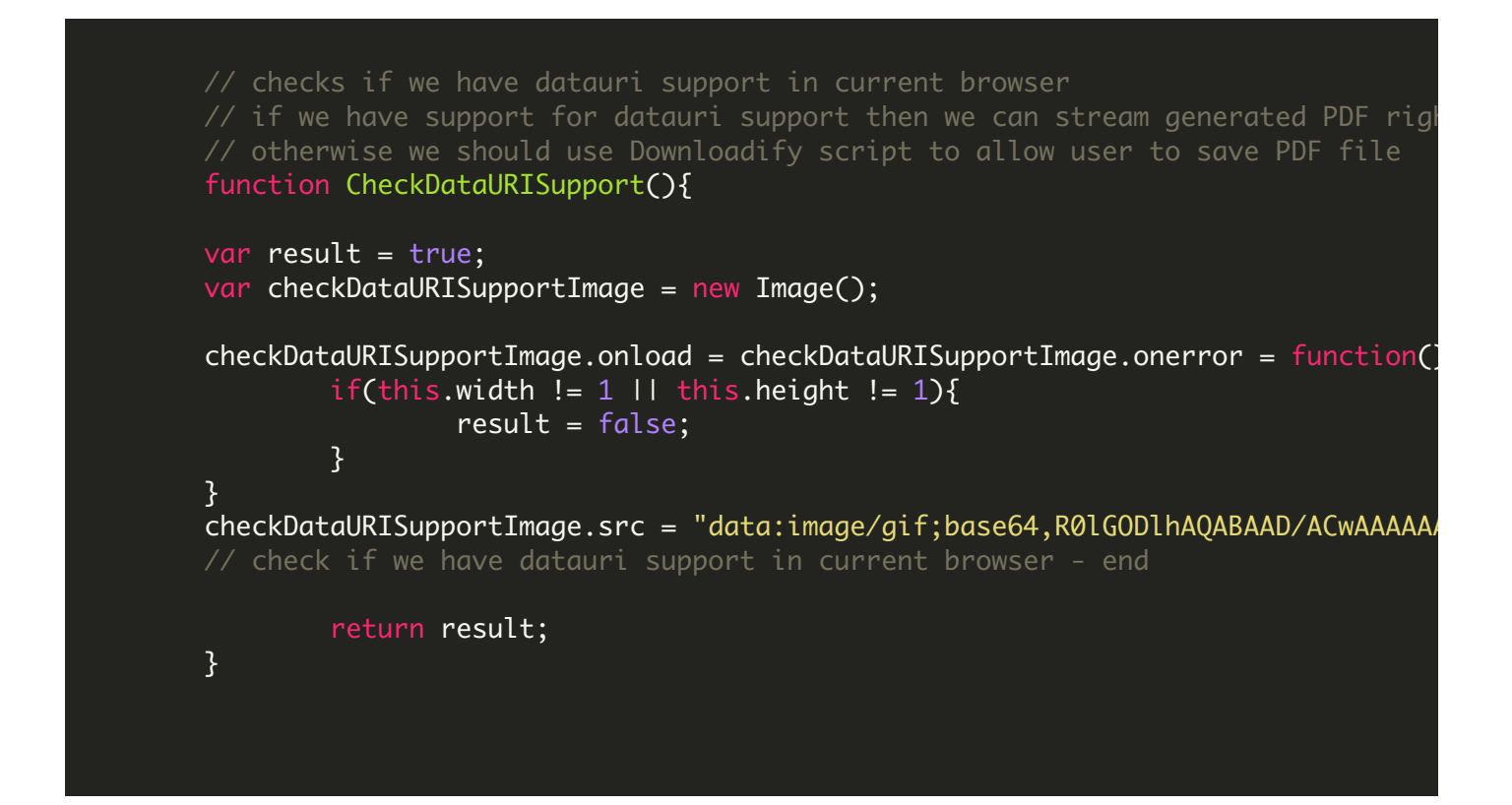

## createpdf.js

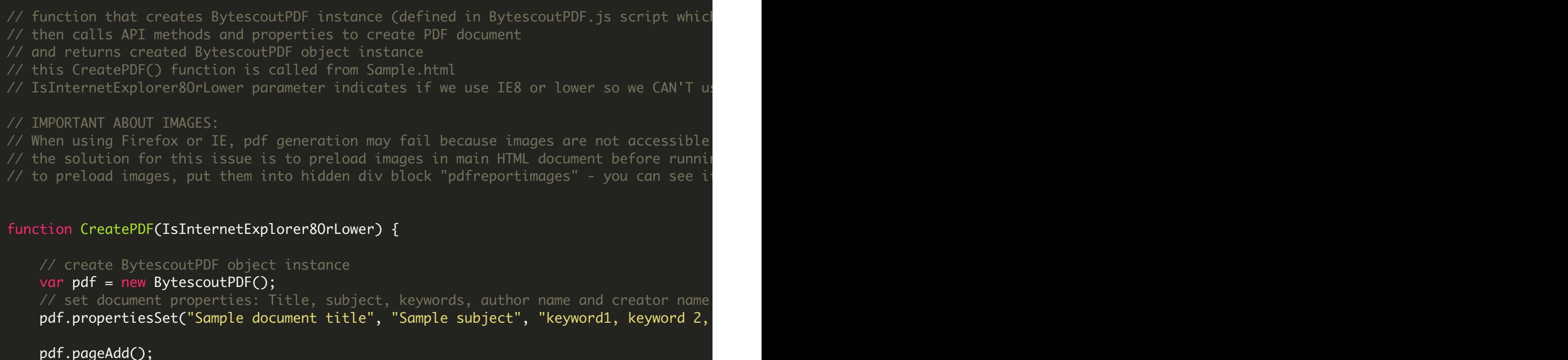

```
// draw transparent star
pdf.graphicsSetColor("ffff00");
    pdf.graphicsSetAlpha(125);
    var rad=200;
    var cx=300; var cy=300;
    pdf.graphicsSetLineWidth(10);
    for (var an = 0.0; an < Math.PI; an += Math.PI / 20)
    {
            var x = rad * Math.sin(an);var y = rad * Math.cos(an);pdf.graphicsDrawLine(cx + x, cy + y, cx - x, cy - y);}
// return BytescoutPDF object instance
return pdf;
```
VIDEO

}

<https://www.youtube.com/watch?v=NEwNs2b9YN8>

ON-PREMISE OFFLINE SDK

60 Day Free [Trial](https://bytescout.com/download/web-installer) or Visit [ByteScout](https://bytescout.com/products/developer/pdfsuite/index.html) PDF Suite Home Page Explore ByteScout PDF Suite [Documentation](https://bytescout.com/documentation/index.html) Explore [Samples](https://github.com/bytescout/ByteScout-SDK-SourceCode/) Sign Up for [ByteScout](https://academy.bytescout.com/) PDF Suite Online Training

ON-DEMAND REST WEB API

Get [Your](https://app.pdf.co/signup) API Key [Explore](https://pdf.co/documentation/api) Web API Docs Explore Web API [Samples](https://github.com/bytescout/ByteScout-SDK-SourceCode/tree/master/PDF.co%20Web%20API/)

visit [www.ByteScout.com](https://bytescout.com/?utm_source=pdf-source-code-sample)

visit [www.PDF.co](https://pdf.co/?utm_source=pdf-source-code-sample)

[www.bytescout.com](https://www.bytescout.com/?utm_source=website-article-pdf)